### **WORKSHOP CONTROLY GENERACIÓN DE IMÁGENES CON IA**

### ARQUITECTURAEINTELIGENCIAARTIFICIAL **NUEVOS FLUJOS DE TRABAJO PARA ARQUITECTOS**

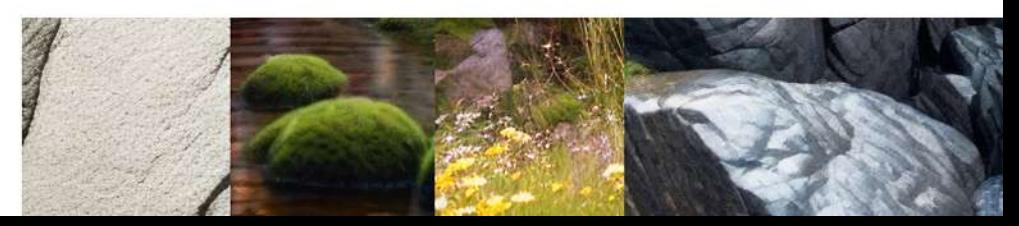

# **INFO**

En este curso intensivo, aprenderás a utilizar StableDiffusion y el plugin ControlNet para revolucionar tus procesos creativos en la generación de imágenes mediante inteligencia artificial. Te enseñaremos a:

Dominar StableDiffusion y ControlNet: Comprenderás el funcionamiento y las capacidades de estas herramientas, permitiéndote crear imágenes detalladas y personalizadas con precisión.

Comparar con otras tecnologías: Analizarás las ventajas de StableDiffusion frente a otros generadores de imágenes como DALL-E y MidJourney, enfocándote en su superioridad en control, calidad y flexibilidad.

Optimizar tus flujos de trabajo: Descubrirás cómo integrar estas tecnologías en tus procesos creativos y proyectuales, mejorando la eficiencia y reduciendo drásticamente los tiempos de iteración.

Innovar en visualización arquitectónica: Aprenderás a generar visualizaciones impactantes y realistas que pueden transformar tus presentaciones y propuestas, facilitando la comunicación con clientes y colaboradores.

La integración de StableDiffusion y ControlNet en los procesos creativos arquitectónicos permite generar visualizaciones de alta calidad rápidamente, realizar iteraciones eficientes y explorar nuevas posibilidades de diseño, lo que mantiene a los arquitectos a la vanguardia tecnológica y mejora su competitividad. Estas herramientas redefinen el flujo de trabajo, acelerando la conceptualización, perfeccionando el desarrollo de proyectos, creando presentaciones impactantes y mejorando la colaboración y comunicación visual con el equipo y clientes. Este curso está diseñado para arquitectos y profesionales creativos que buscan mantenerse a la vanguardia de la tecnología, mejorar su competitividad y explorar nuevas posibilidades en sus proyectos.

ilnscríbete y lleva tu creatividad al siguiente nivel!

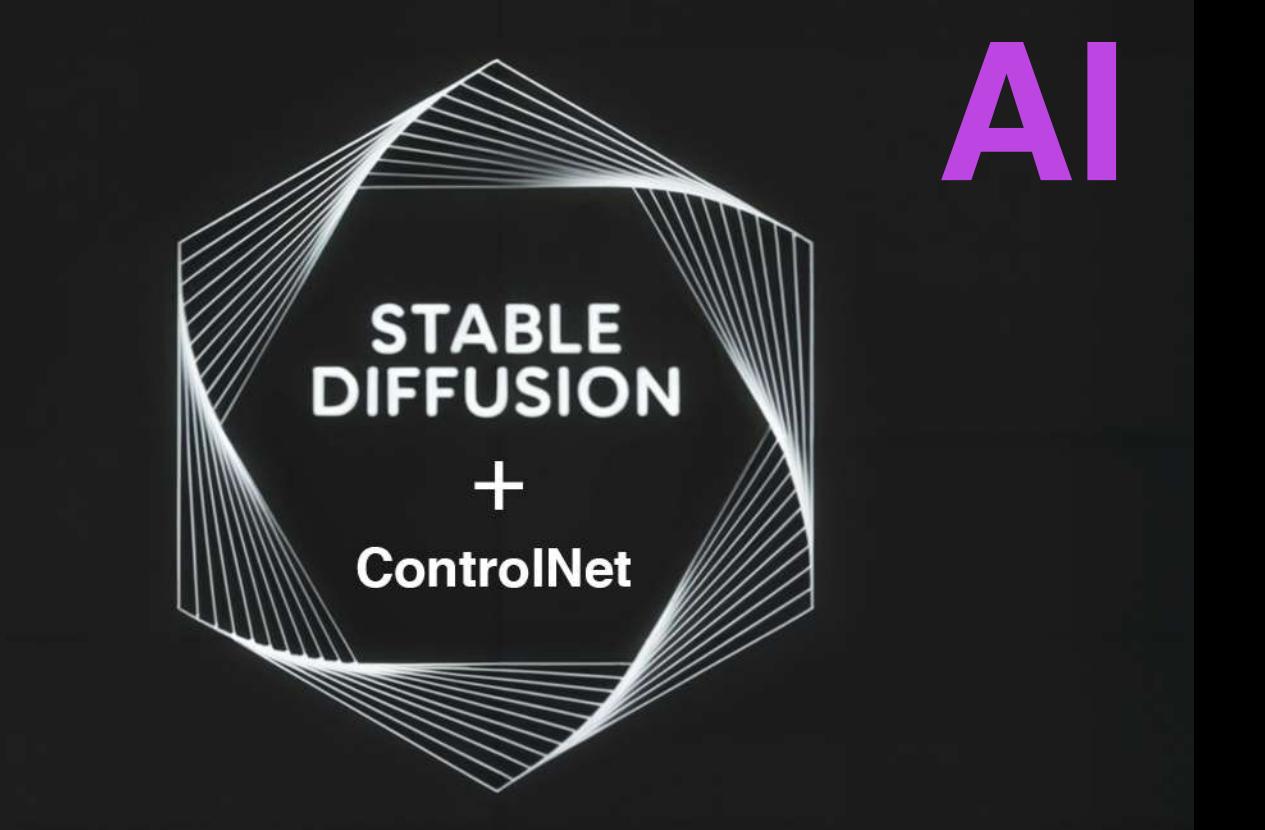

¿Qué es Stable Diffusion?

El modelo de texto a imagen Stable Diffusion es un sistema de aprendizaje automático que toma texto como entrada y produce imágenes como salida. Funciona tomando las palabras de una oración y creando una imagen basada en el significado de esas palabras.

Genera imágenes de alta resolución con un detalle sorprendente y ofrece una mayor variedad de estilos y posibilidades, permitiendo una exploración creativa más amplia. Además, es eficiente en la creación e iteración de imágenes, lo que agiliza el flujo de trabajo creativo y ahorra tiempo.

### ¿Qué es ControlNet?

ControlNet es un plugin especializado para StableDiffusion que mejora su capacidad al permitir un control más preciso y detallado sobre los aspectos específicos de las imágenes generadas. Gracias a ControlNet, los usuarios pueden ajustar diversos elementos de la imagen, lo que proporciona una mayor precisión y personalización, mejorando así la coherencia y el detalle en los resultados. Esta combinación de precisión y control supera a otros generadores de imágenes como DALL-E y MidJourney.

# **WORKSHOP**

### Clase 1 / Online / Duración 1.5 Hrs.

- Instalación Personalizada StableDiffusion + ControlNet (Interna u Online)

- Estado del Arte e Introducción a la Inteligencia Artificial en imágenes y programas nuevos. Clase 2 / Online / Duración 1.5 Hrs.

- Creación de prompts para la creación de imágenes.

- Generación de Imágenes a través de StableDiffusion Text2Image
- Generación de Imágenes a través de StableDiffusion Image2Image
- Generación de retoque digital a través de Image2Image + InPaint Clase 3 / Online / Duración 1.5 Hrs.
- Introducción a ControlNet.
- Revisión de Modelos de ControlNet 1 (Cany + Depth + Normal + LineArt + SoftEdge + Mlsd)
- Generación de Imágenes a través de StableDiffusion + ControlNet.

Clase 4 / Online / Duración 1.5 Hrs.

- Revisión de Modelos de ControlNet 2 (OpenPose + Scribble/Sketch + Segmentation)
- Generación de Imágenes a través de StableDiffusion + ControlNet.

### Clase 5 / Online / Duración 1.5 Hrs.

- Creación de un flujo de trabajo personalizado para los requerimientos profesionales del alumno.
- Generación de Imágenes proyecto propio.
- Tips y Trucos para Optimizar tus Proyectos.
- Entrega Final Ejercicio Proyecto Propio

### \*\*Para Todos los Niveles y Disciplinas\*\*

No importa si eres arquitecto, diseñador o creativo. ¡Solo necesitas tu creatividad!

### **\*\*RequisitosTécnicos\*\***

Instalaremos StableDiffusion + ControlNet, softwares opensource gratuitos.

### - Computador Opción 1 (Recomendada / Más común / Online)

- Cualquier PC, podremos ocupar la versión Online Stable Diffusion mediante un computador virtual de Google Collab de prepago (11 dólares x mes) + Google Drive 100Gb (2 dólares x mes). Pago corre por cuenta del alumno.

- Computador Opción 2 (Recomendada / Menos común / Interna)

- PC tipo Gammer para la generación rápida de imágenes.

(16GB RAM / NVIDIA (GTX 7xx o mejor) GPU con al menos 4GB VRAM (AMD GPU podría funcionar, pero se recomienda NVIDIA) / Windows 7-8-10-11 / 30GB de espacio en disco duro (incluye modelos)

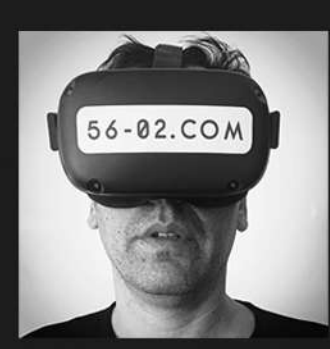

Profesor Workshop:

Alejandro Gandarillas **Arquitecto** 56-02.com @5602estudio

Estudios en: MSc.SyntheticLandscape**@sciarc** MSc.Diseño**@designlabuai**

Profesor en: Taller Pregrado @designlabuai Magister Innovacion y Diseño @designlabuai

# **CROQUIS**

Dibuja tu idea en papel, toma una foto y súbela. La IA interpretará tu croquis y generará una imagen detallada sin necesidad de programas 3D ni renderización.

### **EJERCICIO WORKSHOP** / DIBUJO EXTERIOR A RENDER / VISUALIZACION AI

DIBUJO INICIAL

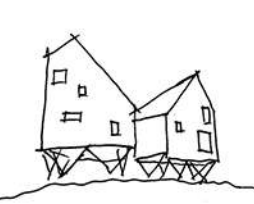

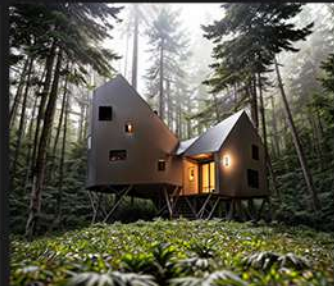

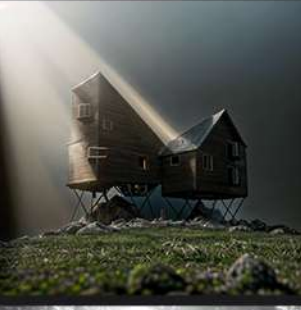

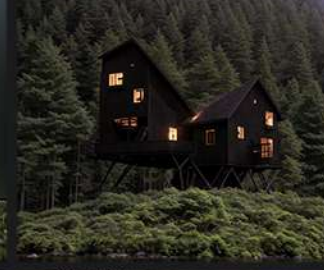

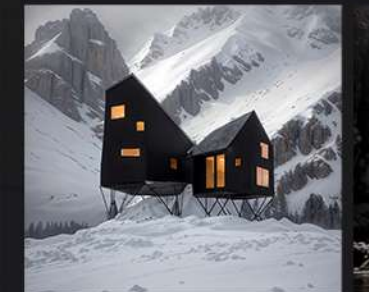

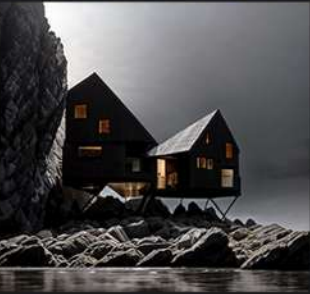

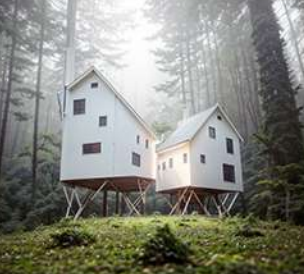

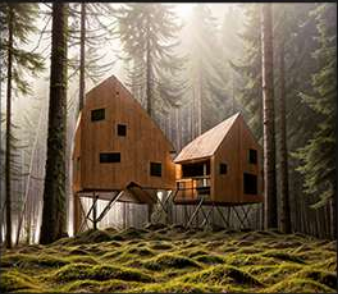

### **EJERCICIO WORKSHOP** / DIBUJO INTERIOR A RENDER / VISUALIZACION AI

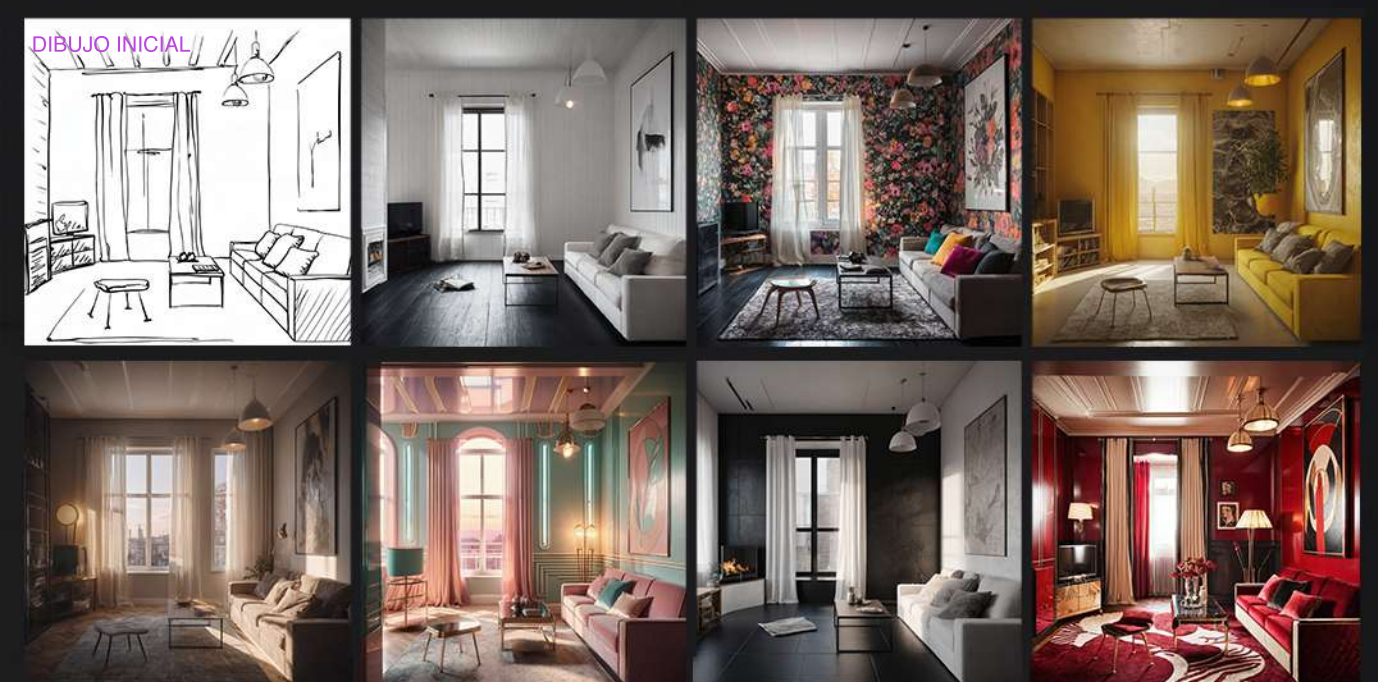

# **IDEA+REF**

### EJERCICIO WORKSHOP

/ Con una idea y una referencia de estilo, podrás visualizar tu concepto en segundos.

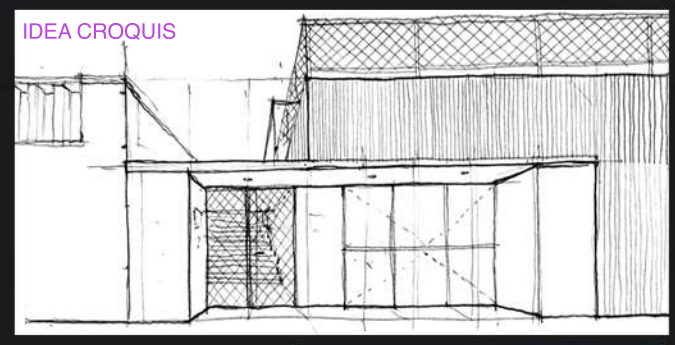

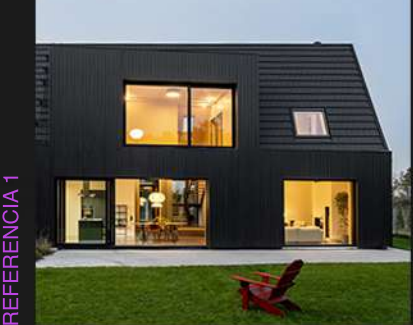

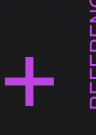

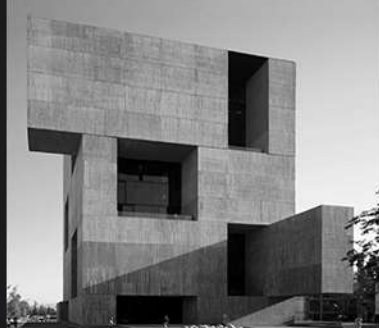

+ ÷ REFEREN CIA2

+

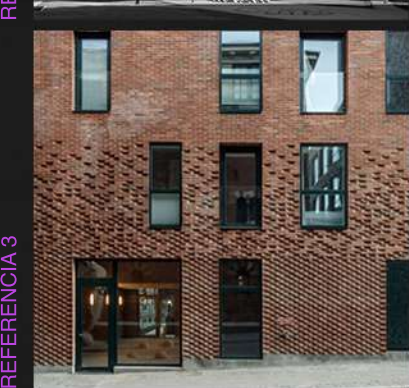

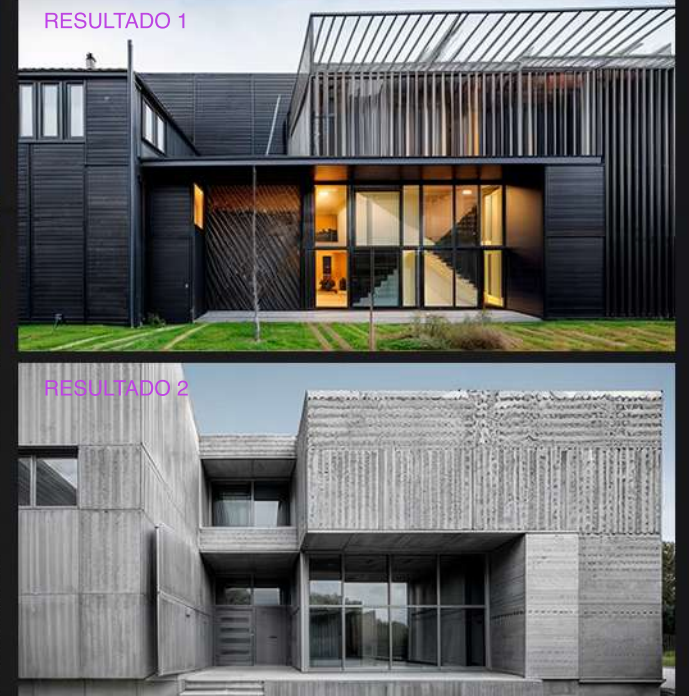

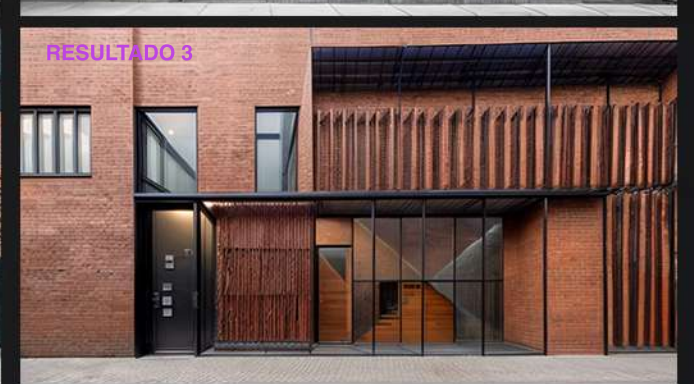

# **IMG2IMG**

### EJERCICIO WORKSHOP

**RESULTADO1**

/ Actualiza tus renders básicos a imágenes de calidad con la potencia de la inteligencia artificial.

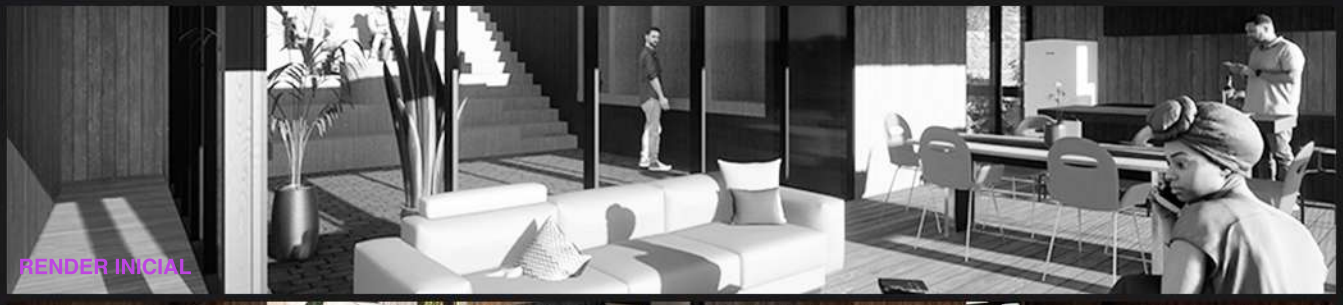

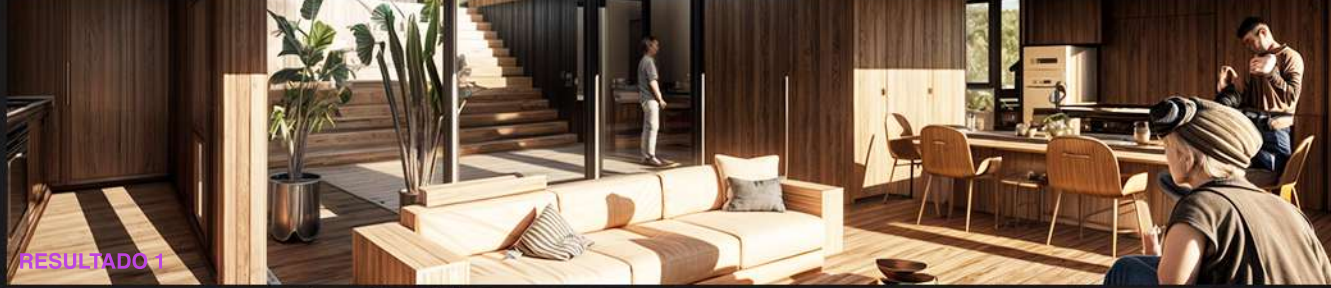

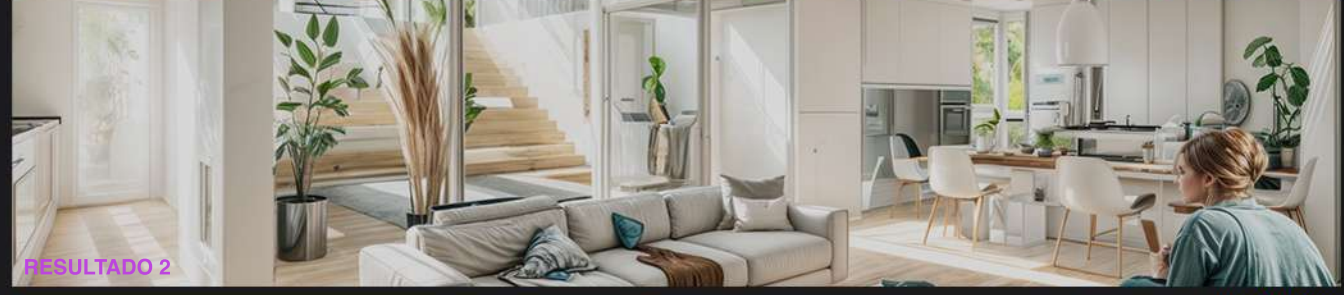

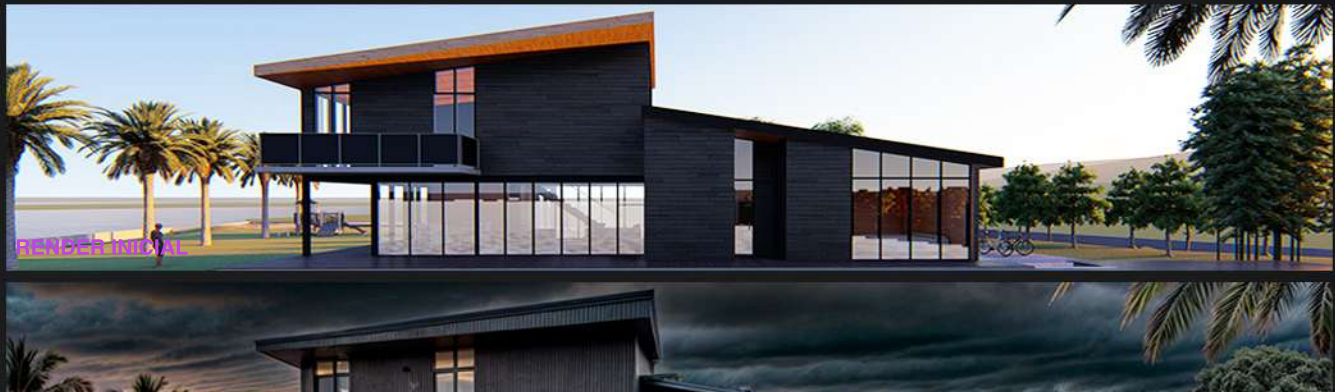

# FORMAS

EJERCICIO WORKSHOP A través de un dibujo o idea inicial, podemos solicitar a la inteligencia artificial que realice iteraciones de formas basadas en nuestra idea original.

# **DIBUJO ORIGINAL**

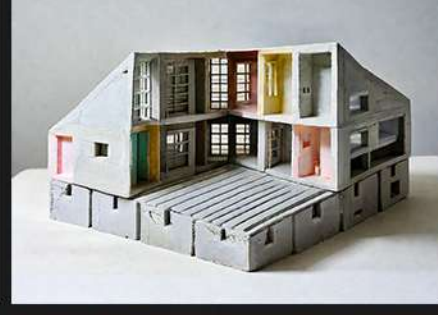

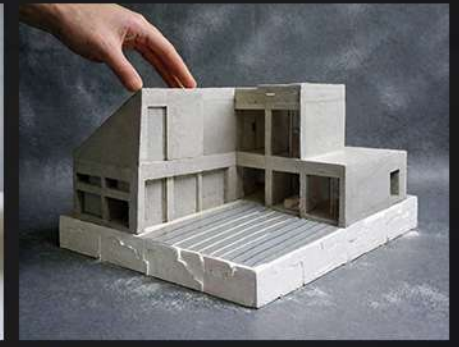

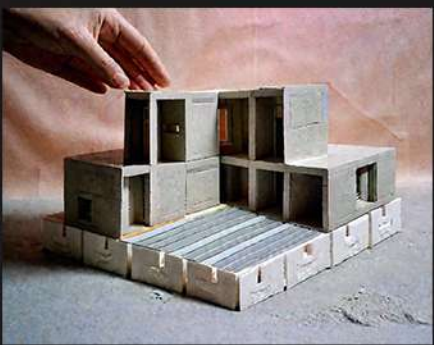

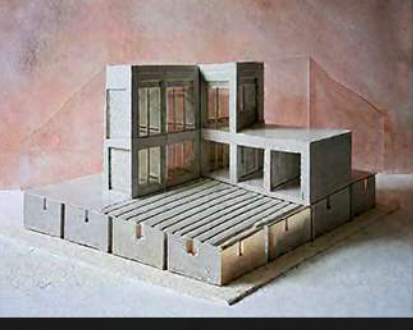

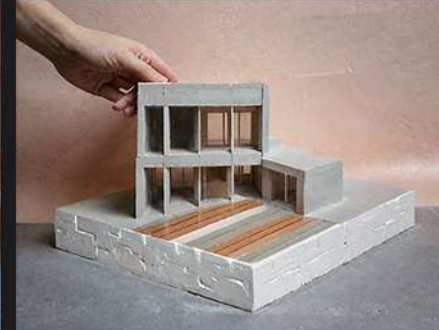

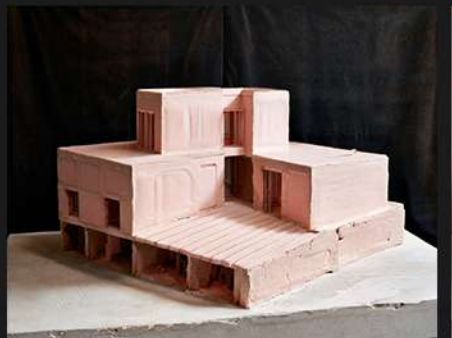

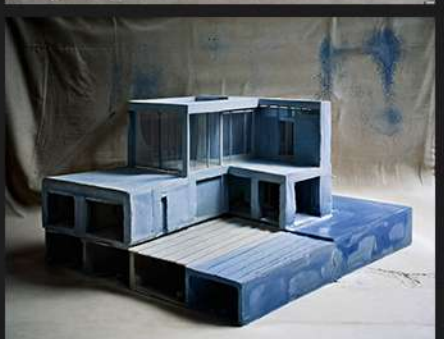

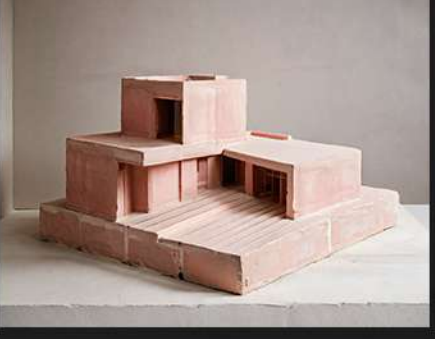

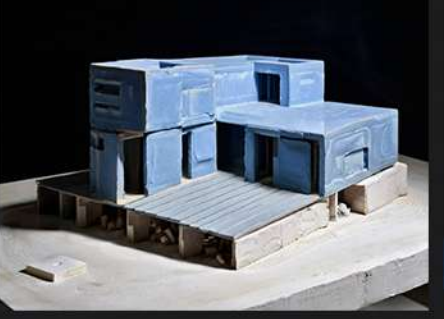

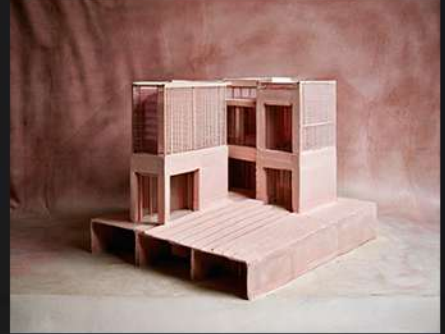

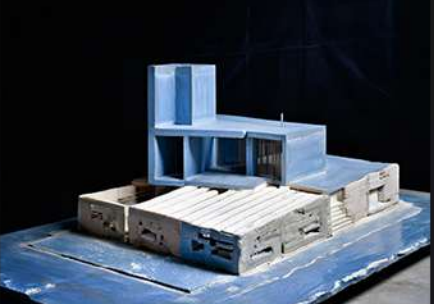

# MAQUETAS

EJERCICIO WORKSHOP / A través de un render o dibujo, podemos solicitar a la inteligencia artificial que nos presente diferentes estilos de maquetas basadas en nuestra idea.

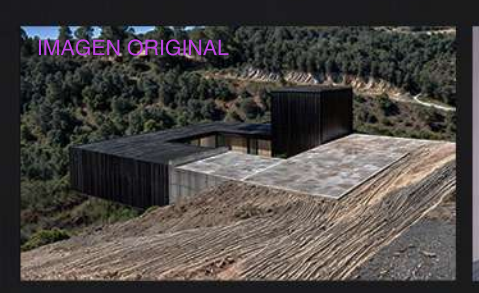

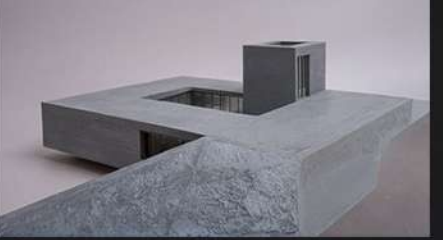

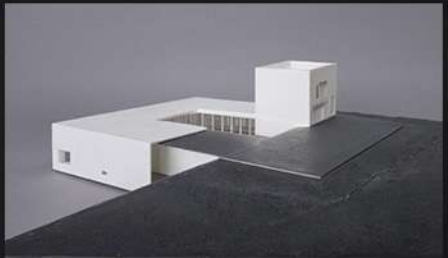

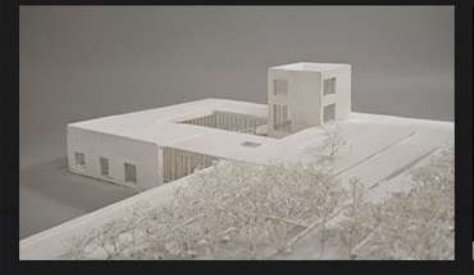

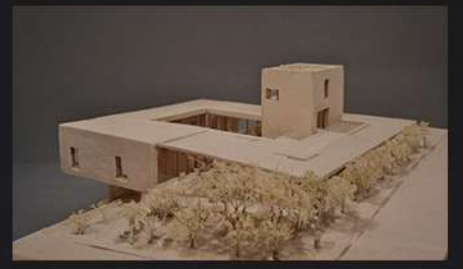

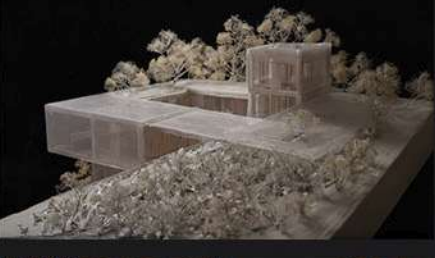

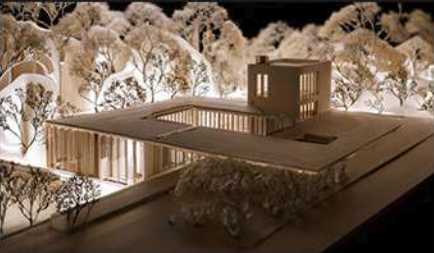

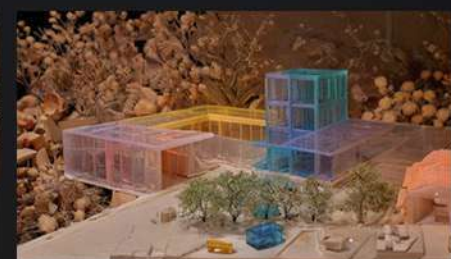

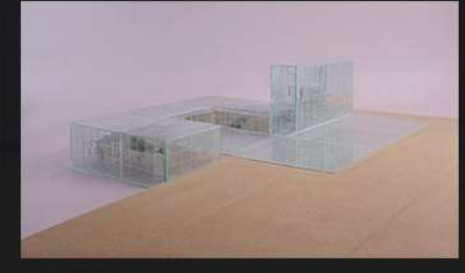

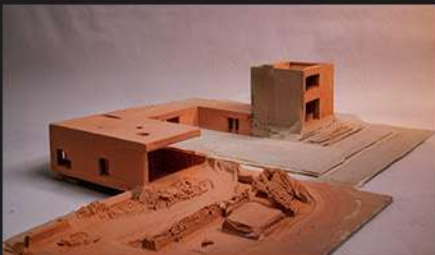

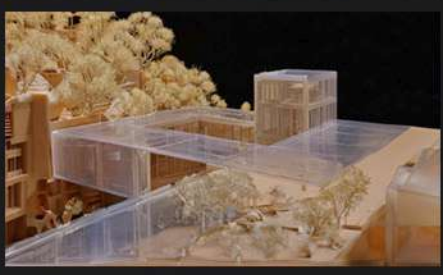

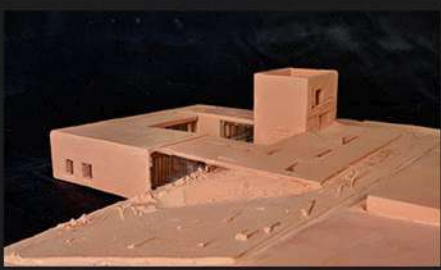

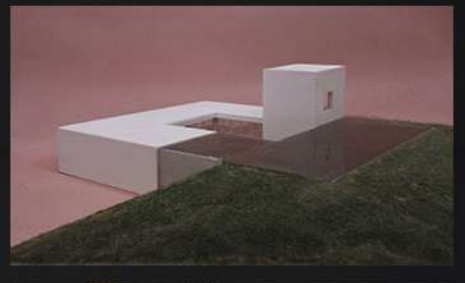

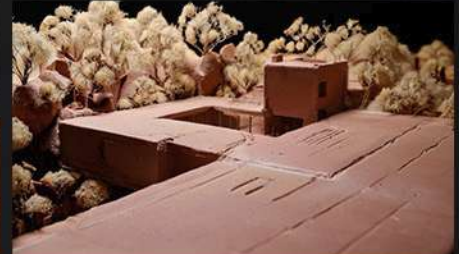

# **PLANIMETRIA**

planos 2D, mejorando sustancialmente nuestras presentaciones.

### PLANO DE ARQUITECTURA A RENDER / VISUALIZACION IA

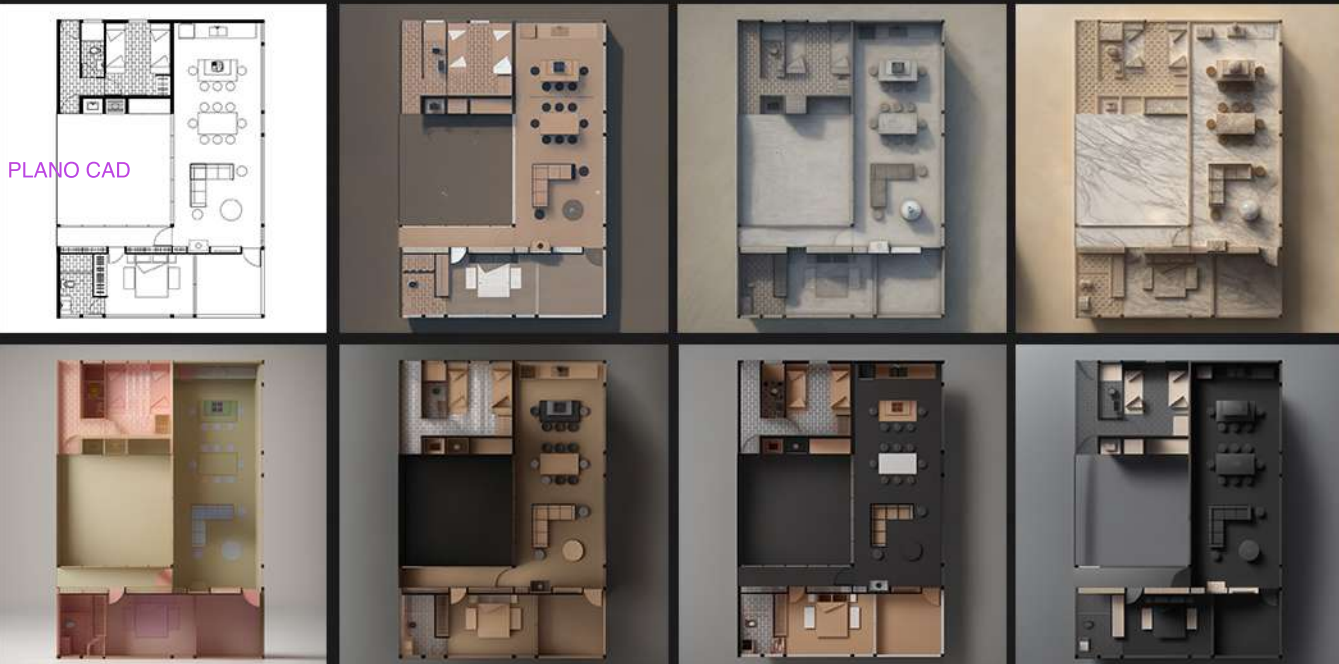

### ELEVACION DE ARQUITECTURA A RENDER / VISUALIZACION IA

### PLANO CAD

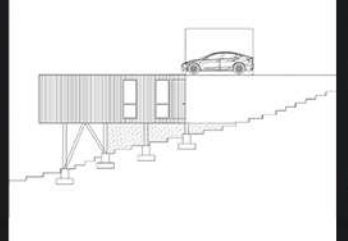

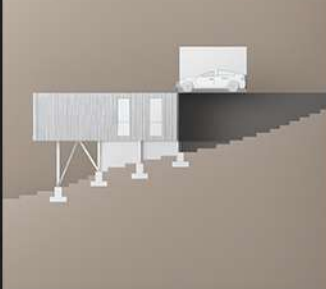

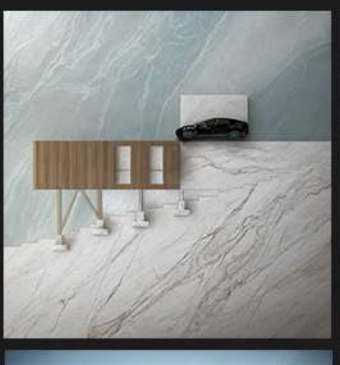

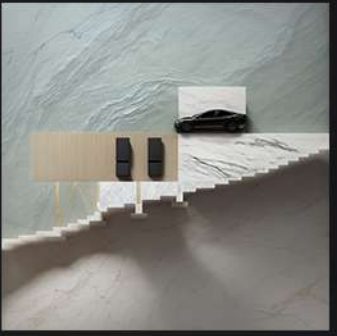

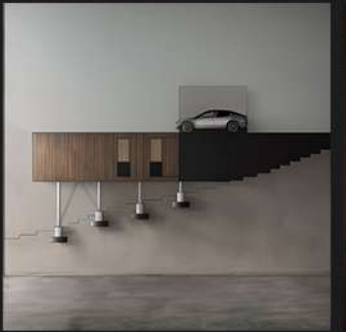

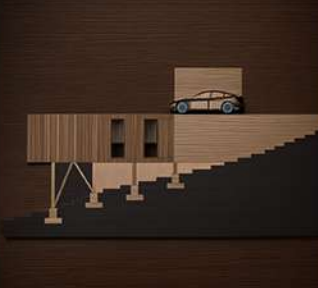

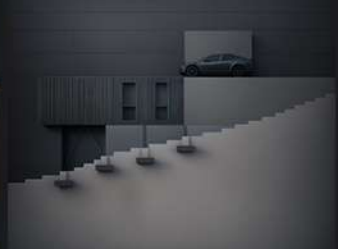

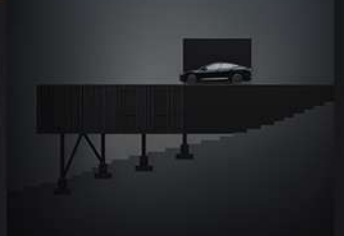

# **MODELO3D**

EJERCICIO WORKSHOP / Con un modelo 3D básico, la inteligencia artificial puede añadir materiales, luces y fondos, produciendo imágenes de alto impacto sin necesidad de renderización.

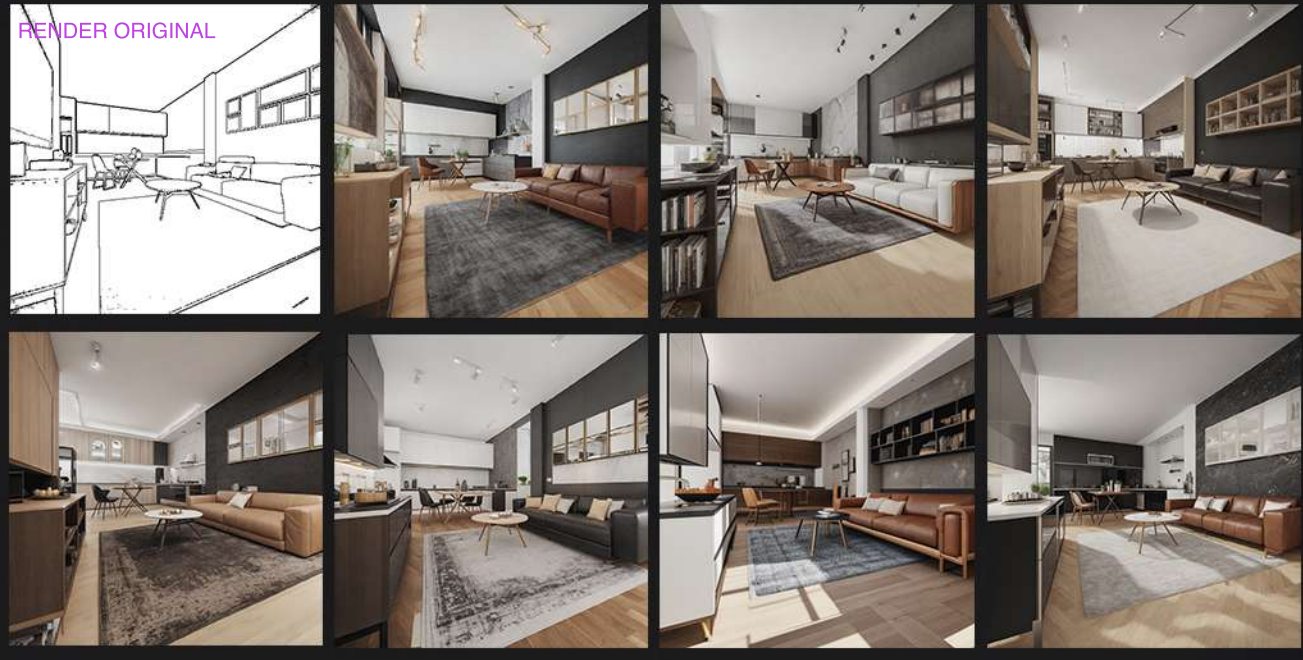

MODELO 3D BASICO EXTERIOR A RENDER / VISUALIZACION IA

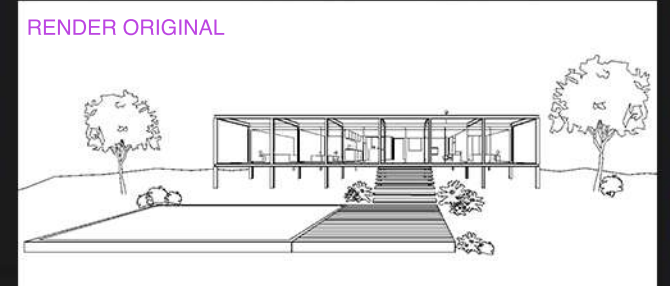

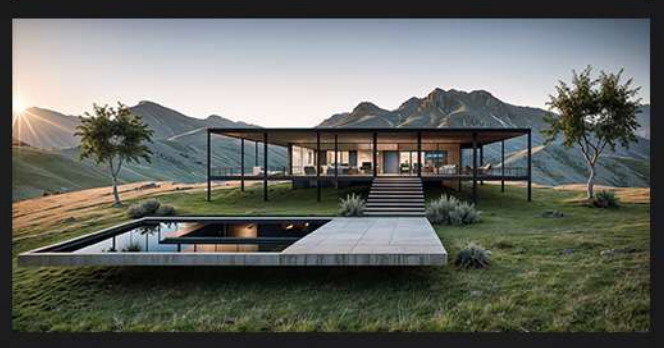

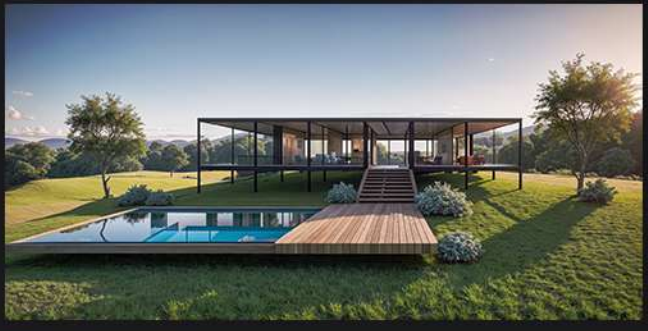

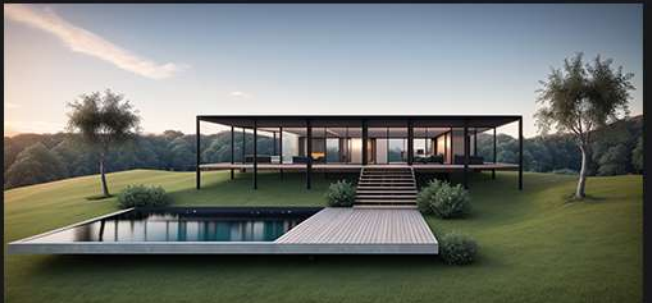

### COLLAGE

EJERCICIO WORKSHOP / Con un collage básico sobre la foto de un espacio, la inteligencia artificial interpreta los elementos y permite visualizar con materiales y decoraciones solicitados mediante indicaciones, además de realizar iteraciones sobre las modificaciones al collage.

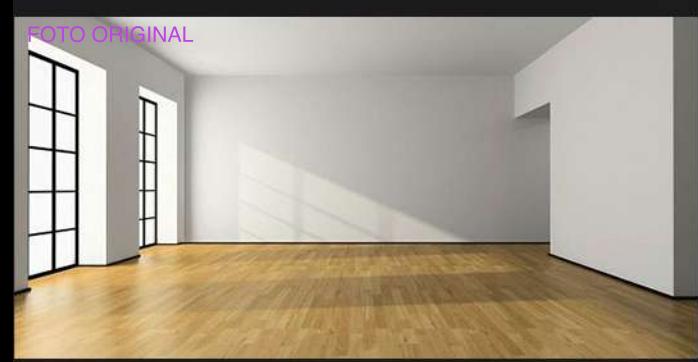

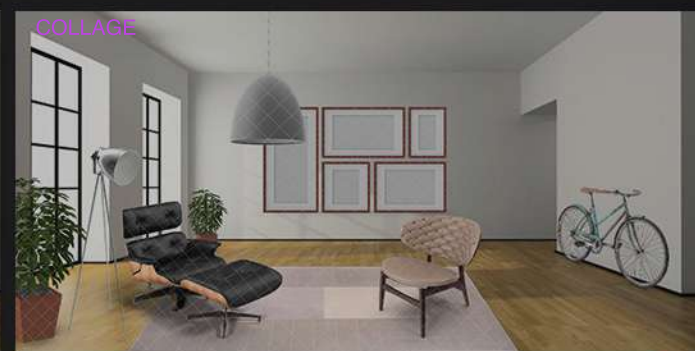

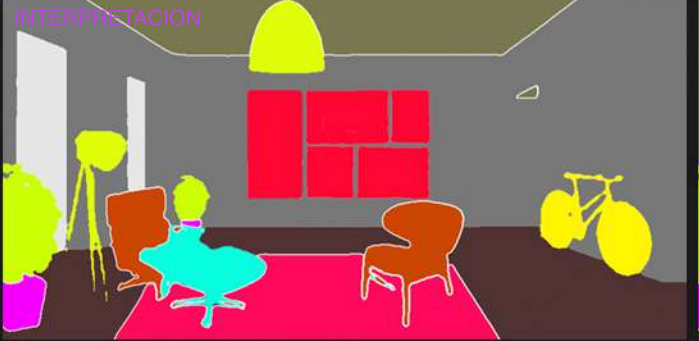

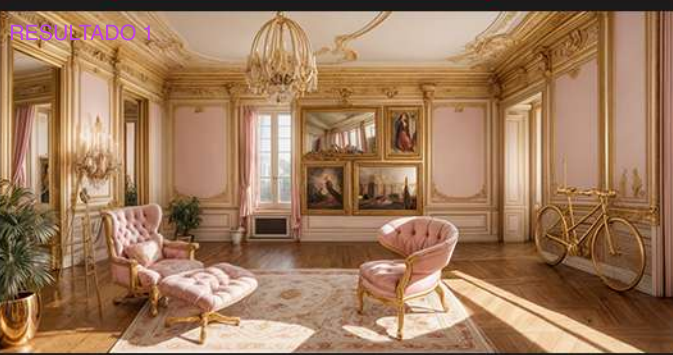

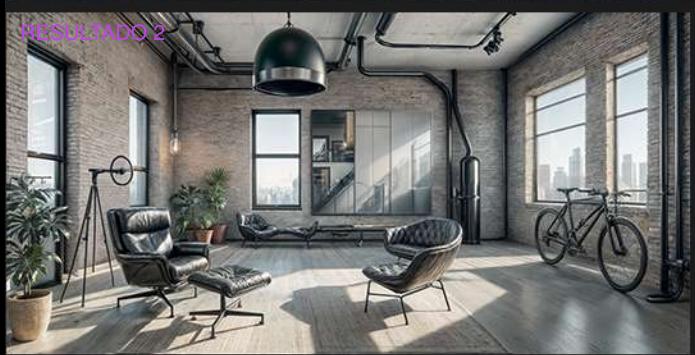

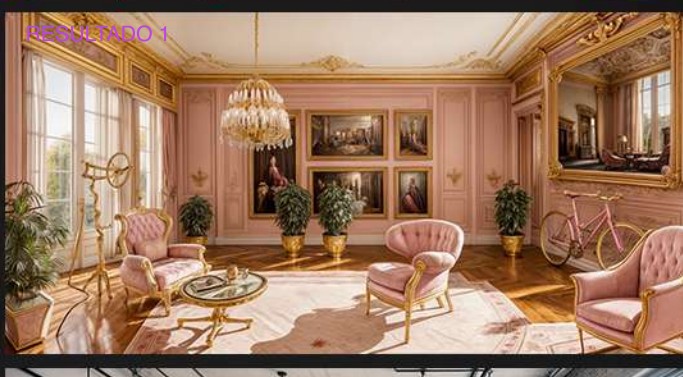

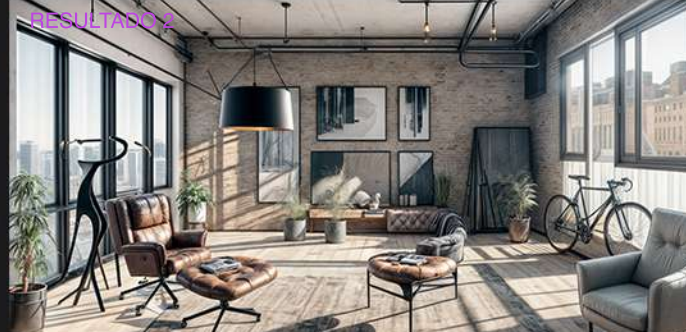

# UPSCALE

EJERCICIO WORKSHOP / A través de un postproceso, la inteligencia artificial puede aumentar la resolución de nuestra imagen y agregar detalles realistas sin necesidad de un render en alta calidad.

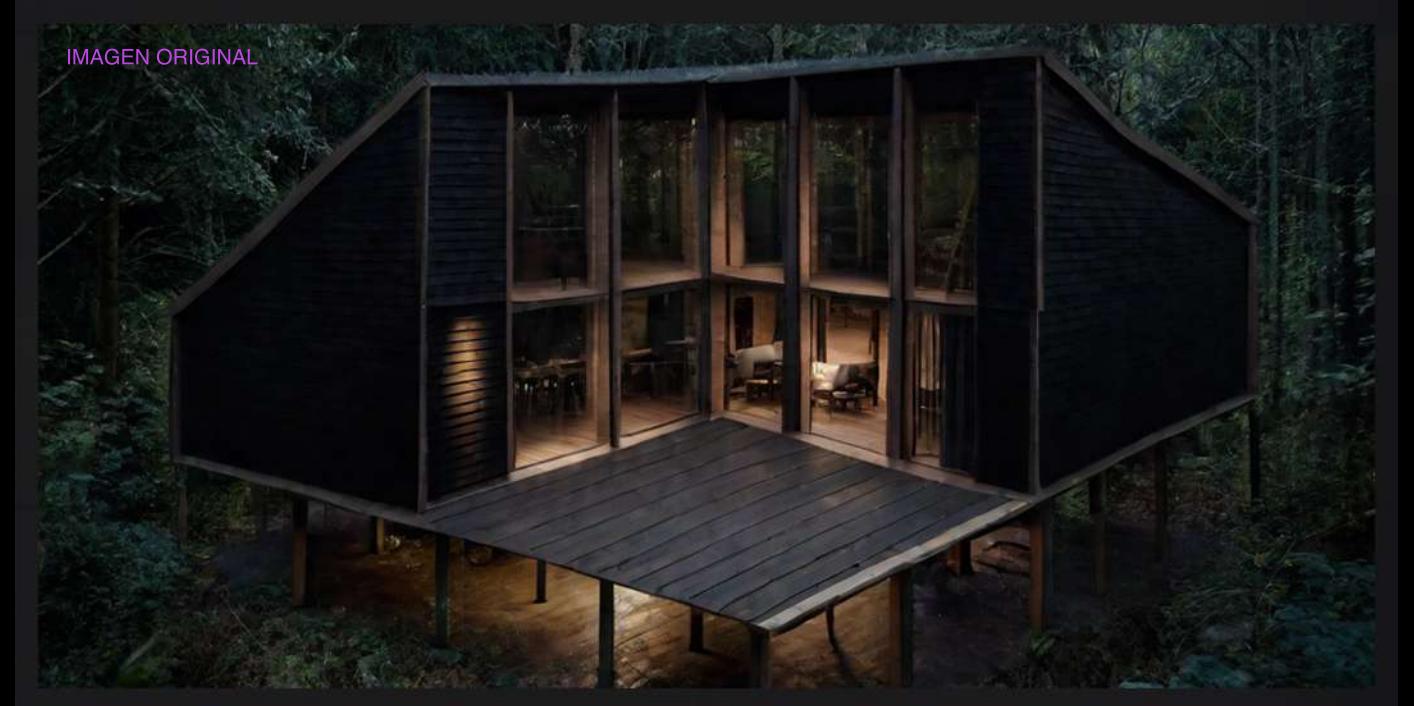

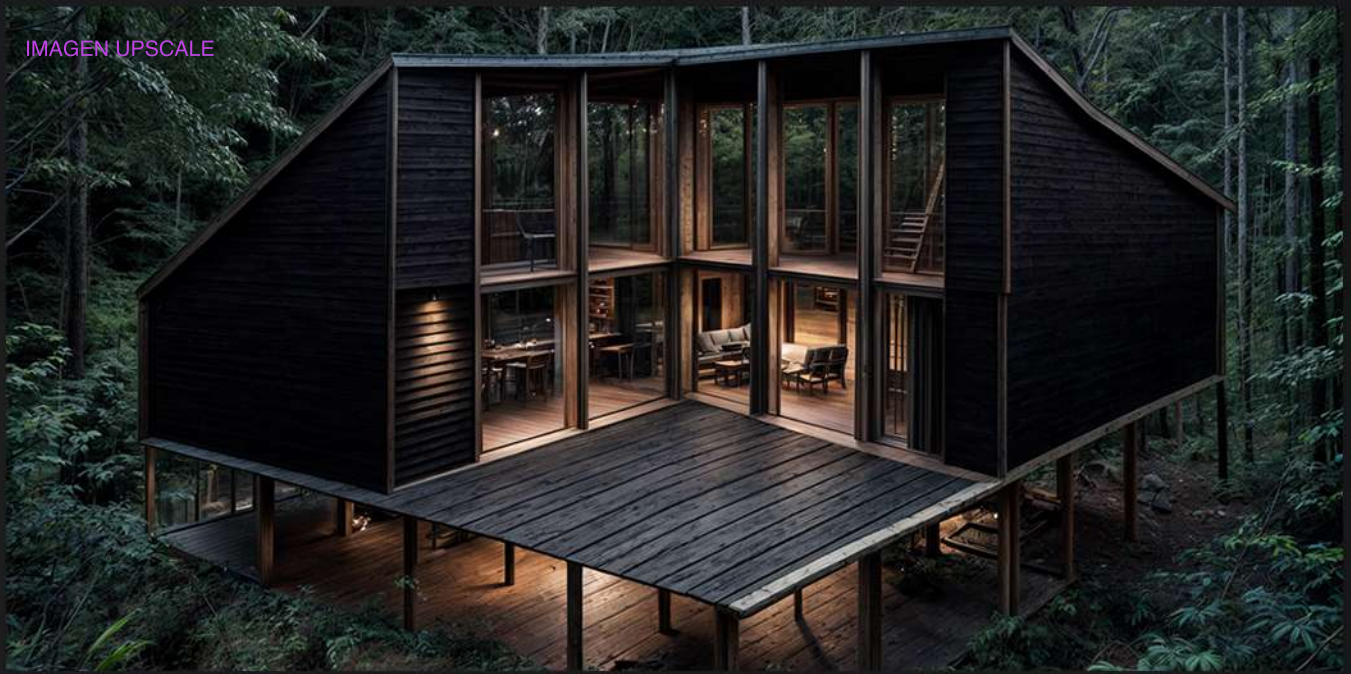